# Annexure B

## ULLS Specific Costs

- 1 The ULLS specific costs relevant to Telstra's 2006-08 ULLS Monthly Charges Undertakings were outlined in "Telstra's Submission in Support of the ULLS Monthly Charges Undertakings Dated 23 December 2005" ("the December Submission").
- 2 This annexure provides further details regarding the ULLS specific costs.

### A Capital Costs

- 3 The capital costs include:
	- (a) the labour cost of developing the ULL Carrier Interface System ("ULLCIS") and to implement changes to a number of Telstra's existing systems to incorporate ULLS as follows<sup>1</sup>:

| Organisation  | <b>Labour Costs</b><br>Incurred<br>1999/00 | <b>Labour Costs</b><br>Incurred<br>2000/01 | <b>Labour Costs</b><br>Incurred<br>2001/02 | <b>Labour Costs</b><br><b>Incurred</b><br>2002/03 |
|---------------|--------------------------------------------|--------------------------------------------|--------------------------------------------|---------------------------------------------------|
| <b>IBMGSA</b> | $[c-i-c]$                                  | $[c-i-c]^2$                                | $[c-i-c]$                                  | $[c-i-c]^{4}$                                     |
| <b>EDS</b>    | $[c-i-c]$                                  | $[c-i-c]$                                  | $[c-i-c]^{5}$                              | $[c-i-c]^{6}$                                     |
| Telstra       | $[c-i-c]$ <sup>7</sup>                     | $[c-i-c]^{8}$                              | $[c-i-c]^9$                                | $[c-i-c]$                                         |

 $<sup>1</sup>$  Labour cost of developing ULLCIS are allocated 100% to ULLS. For the integration of ULL to existing</sup> systems, Telstra work specifications involve a number of products including ULLS. In this case, a percentage of the cost is allocated to ULLS. The appropriate percentage is estimated by the software company, IBMGSA or EDS, in their work orders.

 $\overline{a}$ 

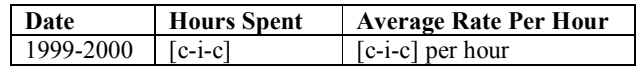

8 Calculated as follows:

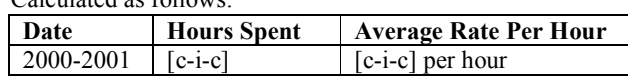

<sup>9</sup> Calculated as follows:

 $2^2$  Calculated by reference to invoices received from IBMGSA.

<sup>&</sup>lt;sup>4</sup> Calculated by reference to invoices received from IBMGSA.

<sup>&</sup>lt;sup>5</sup> Calculated by reference to invoices received from EDS.

<sup>&</sup>lt;sup>6</sup> Calculated by reference to invoices received from EDS.

 $7$  Calculated as follows:

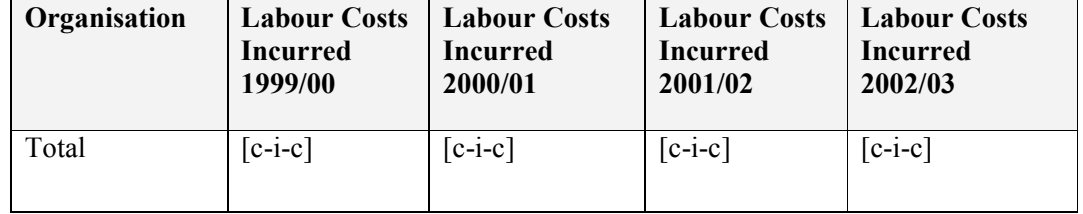

(b) the associated development processing costs incurred during the course of the IT systems development as follows:

> $[c-i-c]$ <sup>10</sup> of  $[c-i-c]$  =  $[c-i-c]$  for 1999-2000  $[c-i-c]$ <sup>11</sup> of  $[c-i-c]$  =  $[c-i-c]$  for 2000-2001  $[c-i-c]$ <sup>12</sup> of  $[c-i-c]$  =  $[c-i-c]$  for 2001-2002  $[c-i-c]$ <sup>13</sup> of  $[c-i-c]$  =  $[c-i-c]$  for 2002-2003

(c) accommodation and internal communications of IBM GSA staff which is estimated by Telstra to be 9% of the development labour as follows:

> $[c-i-c]$ of  $[c-i-c]$  =  $[c-i-c]$  for 2000-2001  $[c-i-c]$   $[c-i-c]$   $[c-i-c]$  for 2001-2002  $[c-i-c]$ of  $[c-i-c]$  =  $[c-i-c]$  for 2002-2003

(d) a volume discount received from IBMGSA which is estimated to be 13% for the ULLS development costs as follows:

> $[c-i-c]$  of  $[c-i-c] = [c-i-c]$  for 2000-2001  $[c-i-c]$  of  $[c-i-c]$  =  $[c-i-c]$  for 2001-2002  $[c-i-c]$  of  $[c-i-c] = [c-i-c]$  for 2002-2003

with the total being (rounded to two decimal places):

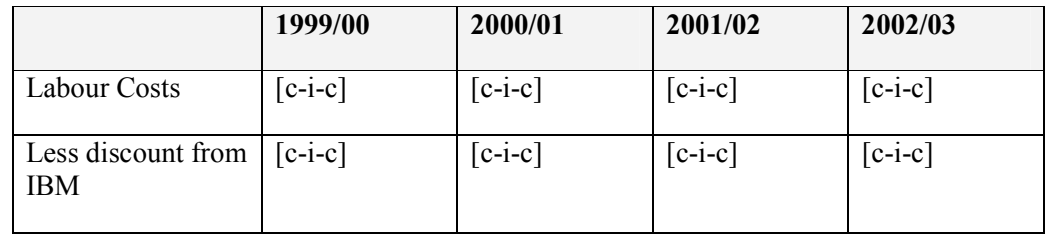

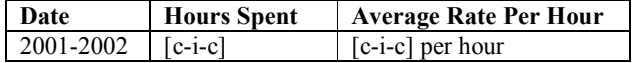

 $\overline{a}$ 

<sup>10</sup> Derived from Telstra's cost analysis of its IT investment spend in 1999-2000.

- <sup>11</sup> Derived from Telstra's cost analysis of its IT investment spend in 2000/01.
- <sup>12</sup> The average of the percentages in 1999/00 and 2000/01.
- <sup>13</sup> The average of the percentages in 1999/00 and 2000/01.

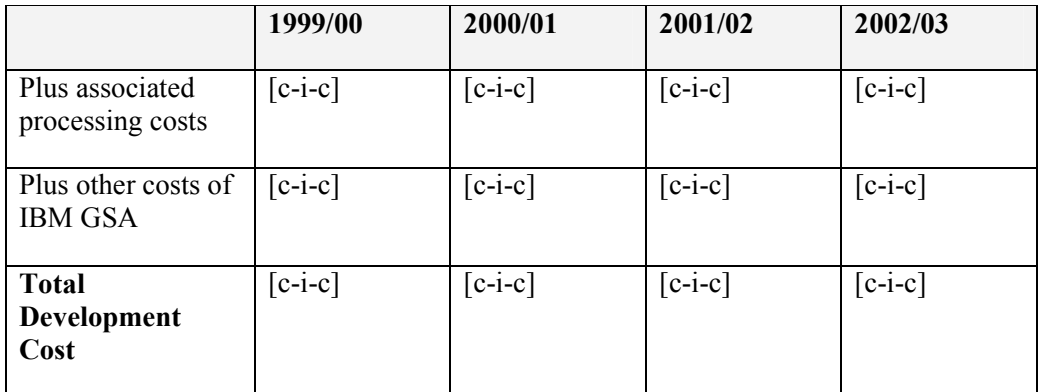

4 In addition Telstra estimates that the following additional costs were incurred in 2004/05 and 2005/06:

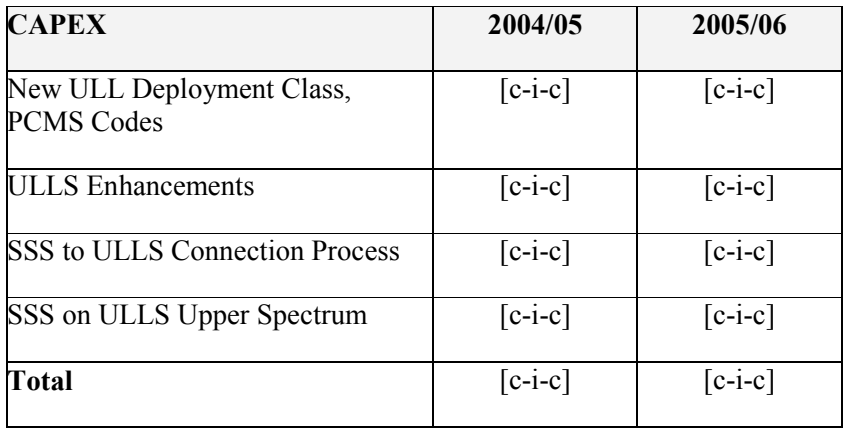

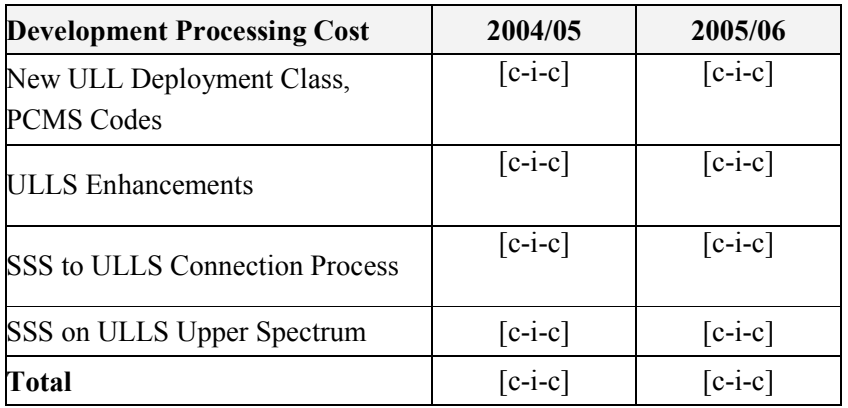

5 The costs incurred in 1999/00, before the ULLS specific assets became operational, are carried forward to 2000/01. The cost of capital and depreciation are calculated on assets from 2000/01 to 2007/08.

6 Therefore the total capital costs in the model are as follows (rounded to two decimal places):

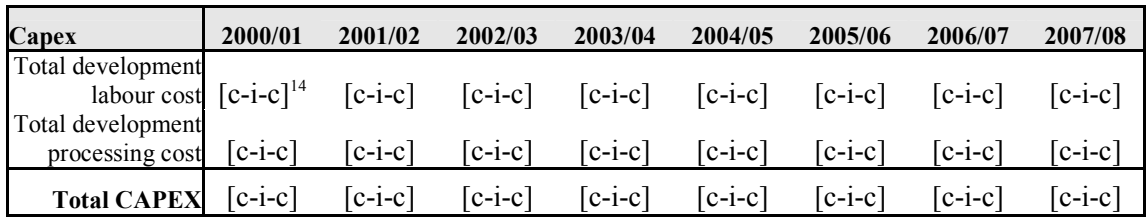

7 Telstra has taken a conservative approach of only including the cost of implementing changes to its core systems to incorporate ULLS. It has not allocated any of the joint and common costs of those systems to ULLS. Telstra reserves the right to quantify the joint and common costs associated with the core systems that should be allocated to ULLS in the future.

### B Annual Capital Charge

8 The capital costs are converted to an annual capital charge (which includes depreciation and cost of capital) using the following formula:

$$
V * \frac{(1+r)^{N}(r-\alpha)}{(1+r)^{N}-(1+\alpha)^{N}}
$$

where:

 $\overline{a}$ 

- (a) the post-tax WACC "vanilla" is as set out in Appendix C to the December Submission;
- (b) general inflation rate is [c-i-c] per annum. This is as determined by the capital markets;
- (c) cost trend of direct assets is assumed to go down at the rate of [c-i-c] per annum; and
- (d) the life of the assets used in provision of ULLS is  $[c-i-c]$  years.

 $14$  This is the cost in 2000/01 and the net present value of the cost in 1999/00.

9 The application of post-tax WACC "vanilla" in the tilted annuity formula results in an implied revenue stream which is after payment of corporate tax. Hence, the implied revenue stream is "grossed up" to accommodate the tax burden (recognising the imputation benefits) relevant for each year as follows:

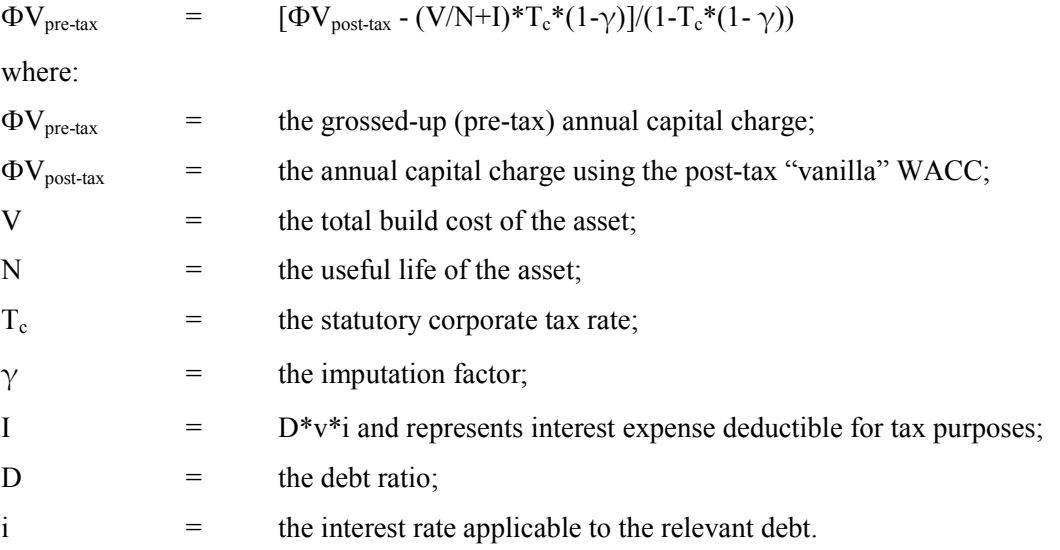

10 Using the tax-corrected tilted annuity formula and the tax correction formula set out above, the annual capital costs are:

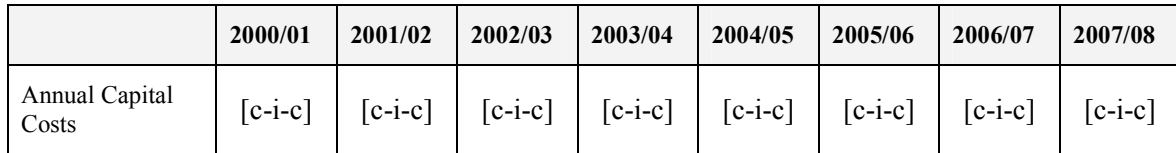

### C O&M Costs

- 11 The O&M costs include the following:
	- (a) operating and maintenance costs of IT systems

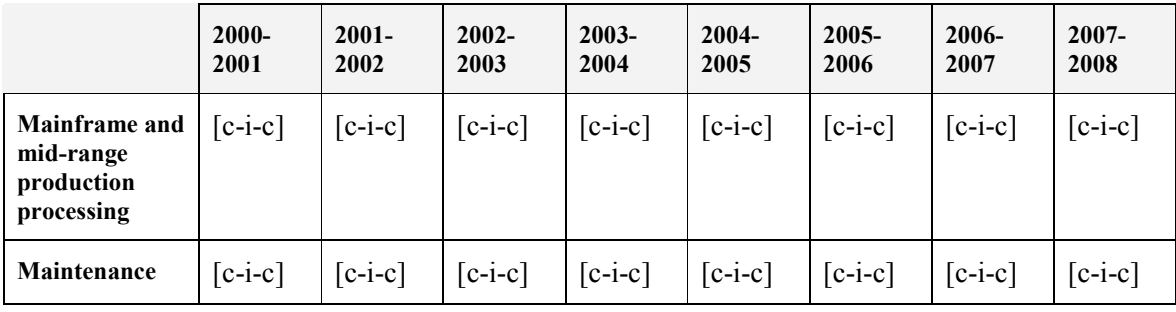

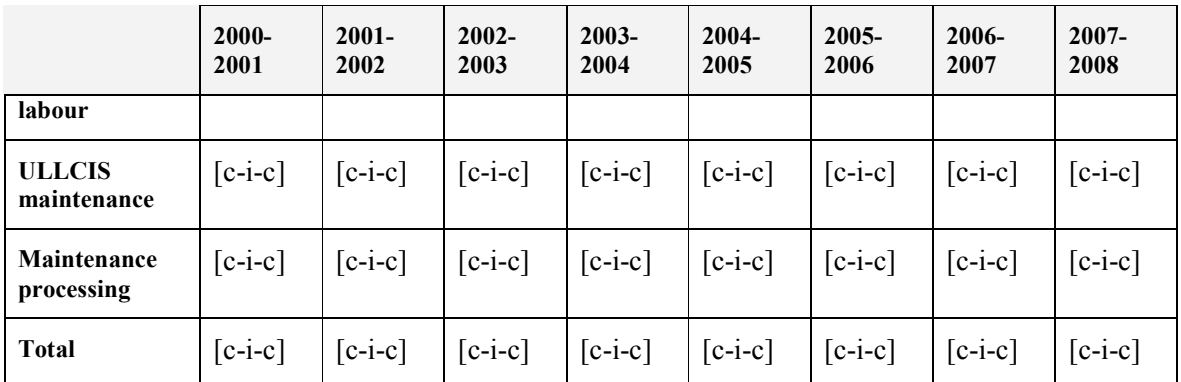

#### (b) front-of-house connection group costs

This group handles inquiries from access seekers, processes ULLS orders and undertakes related tasks in relation to single ULLS connections. The costs of this group are:

(i) for the period 2000/01 to 2004/05, calculated by determining the number of staff necessary to perform the connections as follows:

Number of staff = Number of new Connections / [ (Number of Connections per staff per working day) x 5 x 52 ]

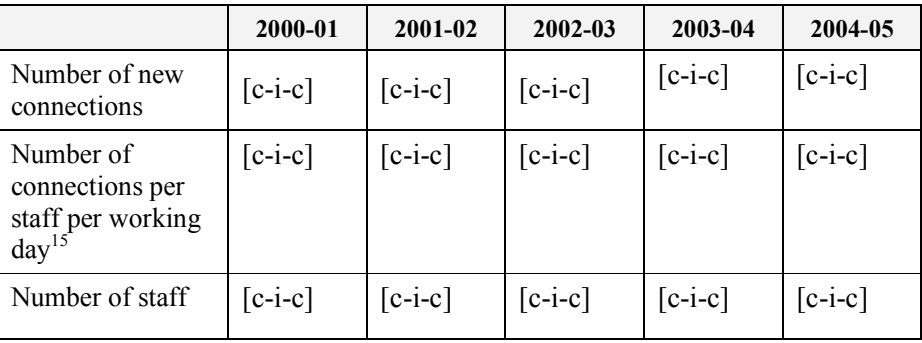

and determining the cost of those staff as follows:

| Year    | <b>No of Staff</b> | <b>Cost per Staff</b><br><b>Member</b> | Total     |
|---------|--------------------|----------------------------------------|-----------|
| 2000/01 | $[c-i-c]$          | $[c-i-c]$                              | $[c-i-c]$ |
| 2001/02 | $[c-i-c]$          | $[c-i-c]$                              | $[c-i-c]$ |
| 2002/03 | $[c-i-c]$          | $[c-i-c]$                              | $[c-i-c]$ |

<sup>&</sup>lt;sup>15</sup> The connection rate was estimated to be [c-i-c] connections per day per staff member in 2000/01 and was expected to increase linearly to [c-i-c] connections per day per staff member in 2004/05. The connection rate was lower in the first three years because of the high level of rejections, issues arising during cutover and manual fall out from the automatic service qualification test.

 $\overline{a}$ 

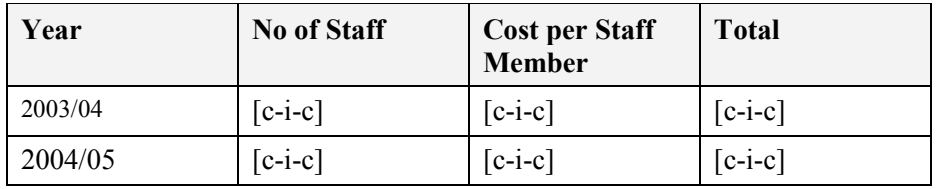

 (ii) from 2005/06 onward, based on the actual number of staff in 2005/06 and forecast number of staff required for 2006/07 and 2007/08, as follows:

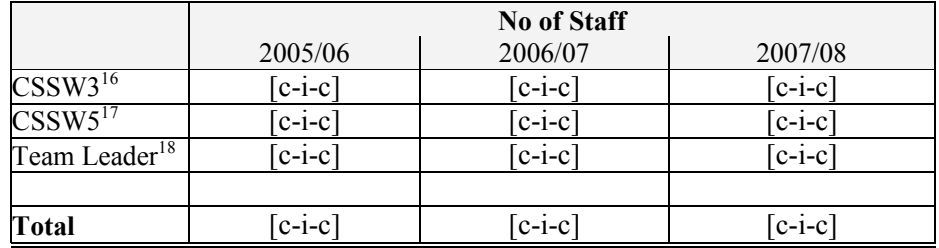

multiplied by the annual labour cost for each category as follows:

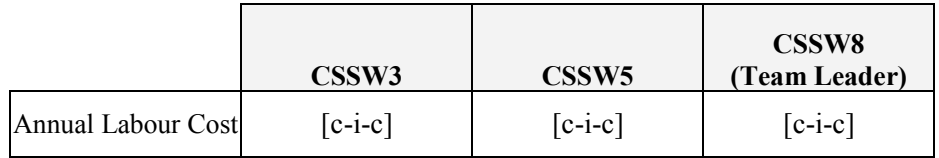

with total costs as follows:

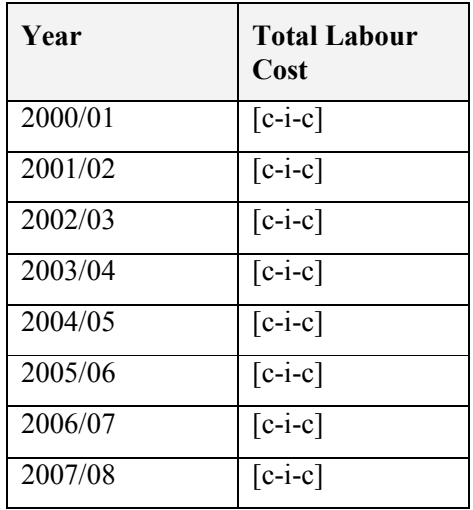

1

<sup>&</sup>lt;sup>16</sup> Customer Sales and Service Workstream Band 3

<sup>&</sup>lt;sup>17</sup> Customer Sales and Service Workstream Band 5

<sup>&</sup>lt;sup>18</sup> Customer Sales and Service Workstream Band 8

(c) product management

The costs of the equivalent of two full-time product managers in managing and selling the product at a total of [c-i-c] per annum.

## D Indirect O&M Costs

12 The indirect O&M costs are indirect costs associated with the front of house connection group and the product managers as follows:

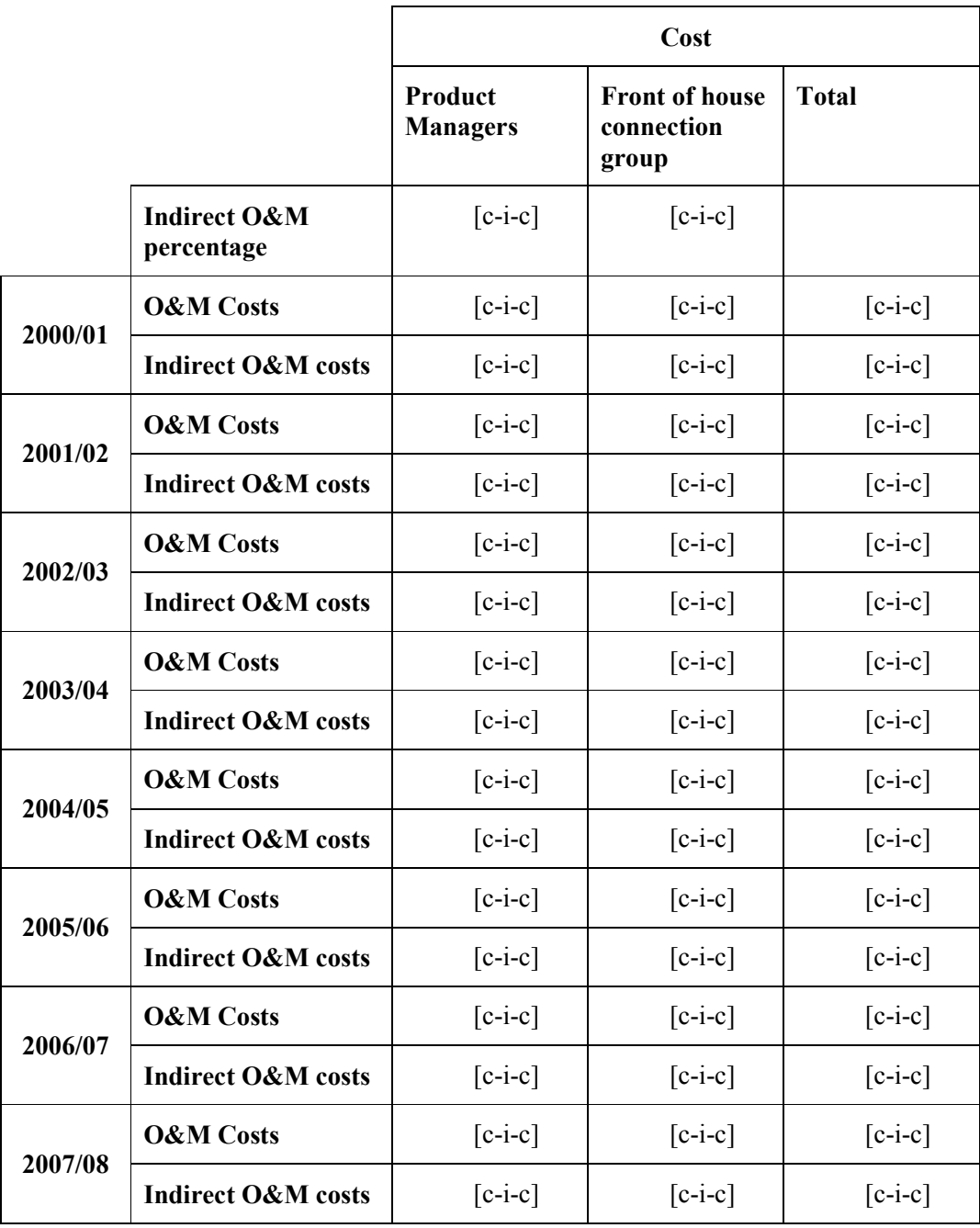

#### E Calculation of monthly ULLS specific costs per service

- 13 The following steps were carried out to calculate the monthly ULLS specific costs per service:
	- (a) first, operating costs and annualised capital costs for each undertaking period (1 January to 30 June 2006, 2006/07 and 2007/08) are divided by the respective forecast ULLS volumes in these periods. These annualised costs are then divided by 6 for the period 1 January to 30 June 2006 and by 12 for 2006/07 and 2007/08 to determine the level of unit costs for each period;
	- (b) second, the annual costs that have been recovered from the ULLS between 2000/01 and 31 December 2005 is calculated by multiplying average demand in each year<sup>19</sup> by the relevant contribution made to ULLS-specific costs in each period;<sup>20</sup>
	- (c) the annual costs recovered to date in step (b) were deducted from the total annual costs for each period from 2000/01 to 31 December 2005 to arrive at unrecovered ULLS specific costs in each period;
	- (d) the present value (as at 1 January 2006) of the unrecovered ULLS specific costs across all periods from 2000/01 to 31 December 2005 were calculated and these values summed to arrive at the present value of unrecovered ULLS specific costs. The formula to calculate the Present Value for each year is as follows:

[Unrecovered ULLS specific cost] / [(1+WACC)]^(year of operation)]

These costs are as follows:

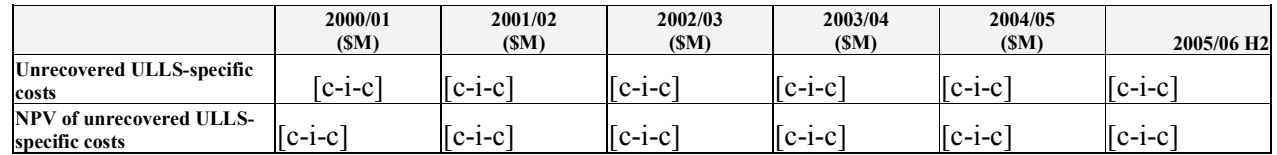

19

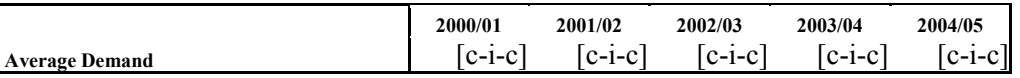

20

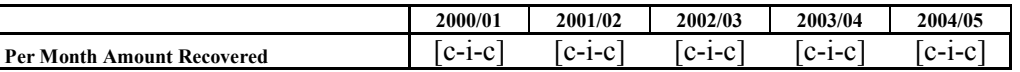

- (e) the sum of the present value of unrecovered costs calculated in (d) was divided by the net present value of demand for the undertaking period (1 January 2005 to 30 June 2008). This was then divided by 12 to convert to a monthly unit cost;
- (f) the results of step (e) were added to the results of step (a) to determine the total monthly unit costs for ULLS-specific costs.